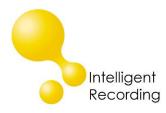

# Intelligent Recording PC Specifications

(MAC Not Supported)

### XtR Digital 01 & Universal Adapter 3.0

| Operating System: | Windows 7, Windows 8, Windows 10 (32 & 64 Bit OS)     |
|-------------------|-------------------------------------------------------|
| USB:              | 1.1 or 2.0                                            |
| RAM:              | Minimum 2GB                                           |
| Hard Drive:       | 168 Hours of Recording Per GB Of Disk Space Available |

#### XTR Digital 04 - BackOffice

| Operating System: | Windows 7, Windows 8, Windows 10 (32 & 64 Bit OS)     |
|-------------------|-------------------------------------------------------|
| Processor:        | Dual/Quad Core, 3.0 GHz or better                     |
| Maximum Devices:  | Up to 3 devices supported per PC                      |
| USB:              | 1.1 or 2.0                                            |
| RAM:              | Minimum 4GB                                           |
| Hard Drive:       | 168 Hours of Recording Per GB Of Disk Space Available |

### XTR Digital 16 & Multicorder PRI - BackOffice

| Operating System: | Windows 10 (32 & 64 Bit OS)                           |
|-------------------|-------------------------------------------------------|
| Processor:        | Dual/Quad Core, 3.0 GHz or better (1 Device)          |
| Processor:        | Quick Core, 4GHz or better (2 or More Devices)        |
| Maximum Devices:  | Up to 5 devices supported per PC                      |
| USB:              | 1.1 or 2.0                                            |
| USB Controller:   | 1 Dedicated USB Controller per Device                 |
| RAM:              | Minimum 8Gb (1 Device)                                |
| Hard Drive:       | 168 Hours of Recording Per GB Of Disk Space Available |
|                   |                                                       |

#### **VOIP Station & SIP Trunk- BackOffice**

| Operating System:  | Windows 10 (32 & 64 Bit OS)                           |
|--------------------|-------------------------------------------------------|
| Processor:         | Dual/Quad Core, 3 GHz or better (Up to 23 Ports)      |
| USB:               | 1.1 or 2.0                                            |
| RAM:               | Minimum 8Gb (Up to 23 Ports)                          |
| Hard Drive:        | 168 Hours of Recording Per GB Of Disk Space Available |
| Network Interface: | Two NIC Cards Required                                |

## Software Operating System Compatibility

All current software provided by Intelligent Recording is compatible with Windows 7, Windows 8 and Windows 10. Current software is available for download on our website on the Downloads page:

http://www.usbcallrecord.com/index.php/download

All BackOffice Installations: The host PC should be a NEW and dedicated PC. It is not recommended to load the BackOffice software and install XTR hardware on a PC that is shared with other critical applications; doing so may cause conflicts that could jeopardize the stability of the PC or applications.